# **LINQ Interview Questions And Answers Guide.**

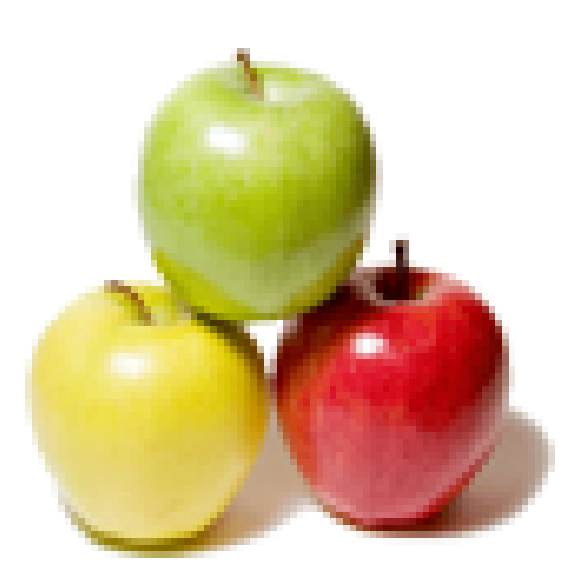

## **Global Guideline.**

**https://globalguideline.com/**

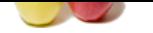

#### **Question # 1**

What are the three main components of LINQ or Language INtegrated Query?

#### **Answer:-**

1. Standard Query Operators

2. Language Extensions

3. LINQ Providers

**Read More Answers.**

#### **Question # 2**

How are Standard Query Operators implemented in LINQ?

#### **[Answer:-](https://globalguideline.com/interview/question/What_are_the_three_main_components_of_LINQ_or_Language_INtegrated_Query)**

**CINQ Job Interview Preparation Guide.**<br>
Components of LINQ or Language INegrated Query?<br>
Sustainable in the component of LINQ or Language INegrated Query?<br>
<br>
Operators are implemented in LINQ?<br>
Suspensions the component o Standard Query Operators are implemented as extension methods in .NET Framework. These Standard Query Operators can be used to work with any collection of objects that implements the IEnumerable interface. A class that inherits from the IEnumerable<t> interface must provide an enumerator for iterating over a collection of a specific type. All arrays implement IEnumerable<t>. Also, most of the generic collection classes implement IEnumerable<t> interface.

#### **Read More Answers.**

#### **Question # 3**

How are Standard Query Operators useful in LINQ?

#### **[Answer:-](https://globalguideline.com/interview/question/How_are_Standard_Query_Operators_implemented_in_LINQ)**

Standard Query Operators in LINQ can be used for working with collections for any of the following and more.

- 1. Get total count of elements in a collection.
- 2. Order the results of a collection.
- 3. Grouping.
- 4. Computing average.
- 5. Joining two collections based on matching keys.
- 6. Filter the results

**Read More Answers.**

#### **Question # 4**

List the important language extensions made in C# to make LINQ a reality?

#### **[Answer:-](https://globalguideline.com/interview/question/How_are_Standard_Query_Operators_useful_in_LINQ)**

- 1. Implicitly Typed Variables
- 2. Anonymous Types
- 3. Object Initializers
- 4. Lambda Expressions
- **Read More Answers.**

#### **Question # 5**

Which assembly represents the core LINQ API?

#### **[Answer:-](https://globalguideline.com/interview/question/List_the_important_language_extensions_made_in_C_to_make_LINQ_a_reality)**

System.Query.dll assembly represents the core LINQ API. **Read More Answers.**

#### **Question # 6**

Why do we use  $\hat{a} \in \mathbb{C}$  Contains $\hat{a} \in \mathbf{m}$  method for strings type functions?

#### **[Answer:-](https://globalguideline.com/interview/question/Which_assembly_represents_the_core_LINQ_API)**

Contains method Used to find all matching records From Given string using Matching keywords.

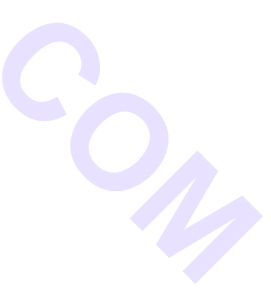

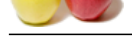

Example-

- [This Exampl](https://globalguideline.com/interview_questions/)es [returns the Customer Names from Customer tables whose Name](https://globalguideline.com/interview/questions/Language_Integrated_Query_LINQ)s have contains  $\hat{\alpha} \in \alpha$ Anders $\hat{\alpha} \in \alpha$  Public void LinqToSqlStringUsingContains()  $\{$
- Var  $q =$  From c In db. Customers Where c.ContactName.Contains("Anders") Select c ObjectDumper.Write(q) }

#### **Read More Answers.**

### **Question # 7**

What is the use of System.XML.XLinq.dll?

#### **[Answer:-](https://globalguideline.com/interview/question/Why_do_we_use_Contains_method_for_strings_type_functions)**

System.XML.XLinq.dll contains classes to provide functionality to use LINQ with XML. **Read More Ans** 

#### **Question # 8**

What is the LINQ file extension that interacts with Code Behinds objects?

#### **[Answer:-](https://globalguideline.com/interview/question/What_is_the_use_of_SystemXMLXLinqdll)**

The extension of the file is .dbml **Read More Answers.**

#### **Question # 9**

How can we find Sequence of Items in two different array (same Type) in the same order using linq query?

#### **[Answer:-](https://globalguideline.com/interview/question/What_is_the_LINQ_file_extension_that_interacts_with_Code_Behinds_objects)**

```
Public void MatchSequenceLinq()
```

```
 {
 Var wordsA = {"Rahul","ashok","sweta"};
 Var wordsB = {"rahul","ashok","sweta"};
    var match = wordsA.SequenceEqual(wordsB);
     Console.WriteLine("The sequences match: {0}", match);
   }
```

```
Read More Answers.
```
#### **Question # 10**

List out the Data Context Functions. Where do we use  $\hat{a} \in \alpha$ SubmitChanges() $\hat{a} \in \cdot$ ?

#### **[Answer:-](https://globalguideline.com/interview/question/How_can_we_find_Sequence_of_Items_in_two_different_array_same_Type_in_the_same_order_using_linq_quer)**

Create Database () Delete database () Database Exist () Submit Changes () Create Query()  $Log()$ SubmitChanges() - SunbmitChanges Data Context Fuction Used to submit any update to the actual database. **Read More Answers** 

#### **Question # 11**

Write a program using LINQ to find the sum of first 5 prime numbers?

#### **[Answer:-](https://globalguideline.com/interview/question/List_out_the_Data_Context_Functions_Where_do_we_use_SubmitChanges)**

```
class Program
\{ static void Main()
\{ \cdot \cdot \cdot \cdot \cdot \cdot \cdot \cdot \cdot \cdot \cdot \cdot \cdot \cdot \cdot \cdot \cdot \cdot \cdot \cdot \cdot \cdot \cdot \cdot \cdot \cdot \cdot \cdot \cdot \cdot \cdot \cdot \cdot \cdot \cdot \cdot 
            int[] MyPrimeNumbers = \{1,2,3,5,7\};
             // Use the Count() and Sum() Standard Query Operators to
             // compute the count and total sum respectively
            Concole. WriteLine("The sum of first \{0\} prime number is \{1\}",
                MyPrimeNumbers.Count(), MyPrimeNumbers.Sum());
 }
     }
Read More Answers.
```
#### **Question # 12**

What is Difference between XElement and XDocument?

#### **[Answer:-](https://globalguideline.com/interview/question/Write_a_program_using_LINQ_to_find_the_sum_of_first_5_prime_numbers)**

Both are the classes defined by System.Xml.Linq namespace XElement class represents an XML fragment XDocument class represents an entire XML document with all associated meta-data.

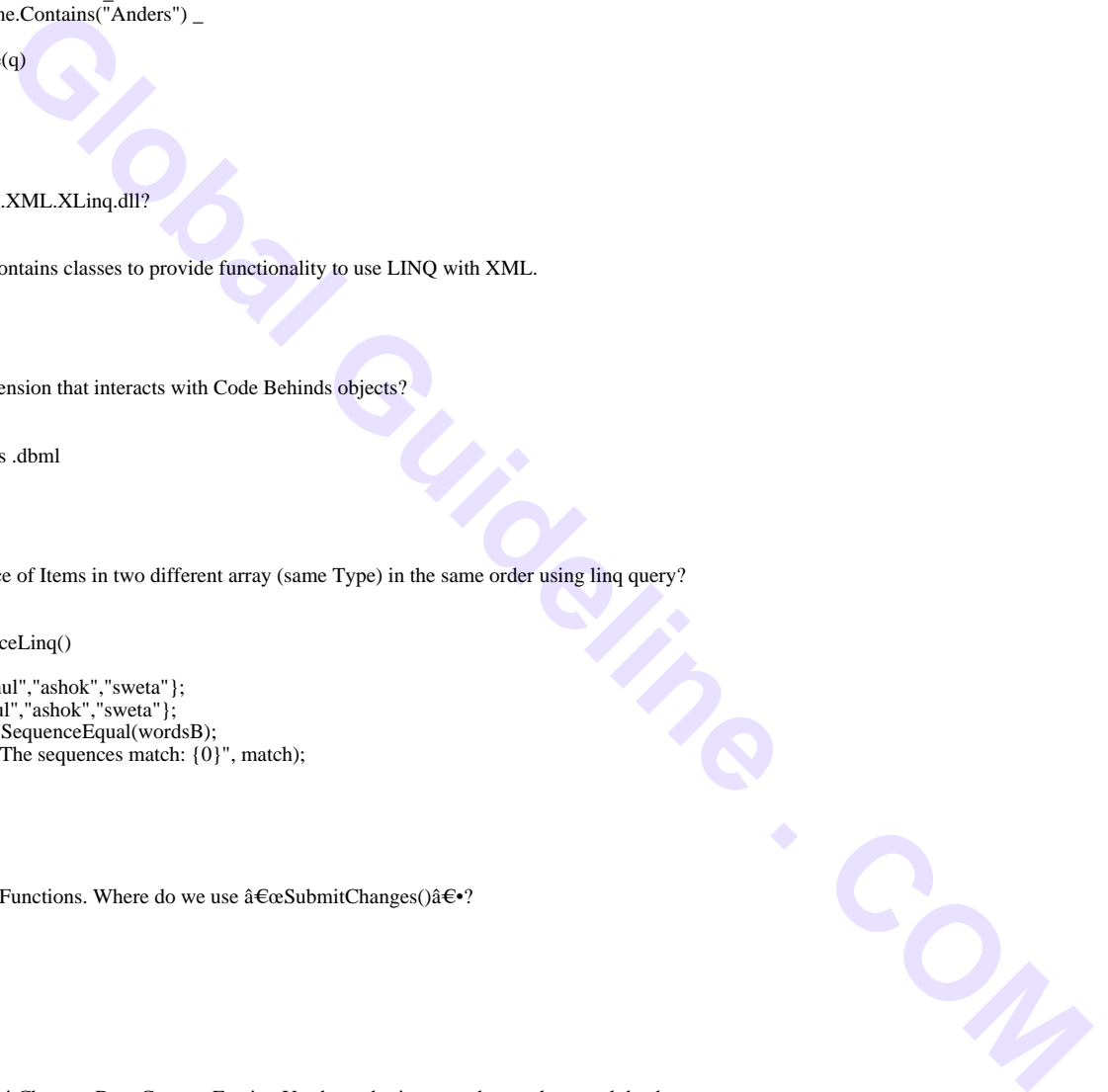

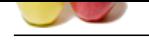

```
example:
  XDocument d = new XDocument( new XComment("hello"), 
     new XElement("book", 
 new XElement("bookname", "ASP.NET"), 
 new XElement("authorname", "techmedia"), 
\overline{\phantom{a}} );
```
**Read More Answers.**

#### **Question # 13**

What is the benefit of using LINQ on Dataset?

#### **[Answer:-](https://globalguideline.com/interview/question/What_is_Difference_between_XElement_and_XDocument)**

The main aim of using LINQ to Dataset is to run strongly typed queries on Dataset.

Suppose we want to combine the results from two Datasets, or we want to take a distinct value from the Dataset, then it is advisable to use LINQ.

Normally you can use the SQL queries to run on the database to populate the Dataset, but you are not able to use SQL query on a Dataset to retrieve a particular values. To get this you need to use ADO.NET functionalities. But, in case of LINQ, it provides more dignified way of querying the Dataset and provides some new features as compared to ADO.NET.

**Read More Answers.**

#### **Question # 14**

What is Linq to SQL Deferred Loading?

#### **[Answer:-](https://globalguideline.com/interview/question/What_is_the_benefit_of_using_LINQ_on_Dataset)**

```
ent<sup>2</sup> and Docharace"<br>
Global Guideline State Schools (New York Construction Dianetedia)<br>
Hence the base of the state is one of the state of the state of the state of the state of the state of the state of the State Schoo
(C#) - Deferred Loading is a property of Linq to sql, by default it is set true,
Example â€" Let's have two tables -
Blogs Table (BlogID ,Blog Name,owner) and Post table ( PostID, BlogID, Title, Body)
To find Name and No's of posts in each blog:
    BlogDataContext ctx = new BlogDataContext( );
    var query = from b in ctx.Blogs select b;
    foreach (Blog b in query)
\{ Console.WriteLine("{0} has {1} posts", b.BlogName,
         b.Posts.Count);
 }
```
Output of queries Produce Blog name with no's of post, But For each Blog Looping will be occurs (in case long list of blogs) that's reduces Overall Performance that's called the Deferred loading.

**Read More Answers.**

#### **Question # 15**

Write a Program using Skip and Take operators. How can it beneficial for bulky data accessing on page?

#### **[Answer:-](https://globalguideline.com/interview/question/What_is_Linq_to_SQL_Deferred_Loading)**

}

"skip― and "take― Operator used for Paging. Suppose we have Customer table of 100 records. To find 10 records by skipping the first 50 records from customer table-

 Public void Pagingdatasource ()  $\{$ 

 Var Query = from CusDetails in db.customer skip (50) Take (10) ObjectDumper.Write(q)

Hence The LinQ " SKIP― operator lets you skip the results you want, and "Take― Operator enables you yo select the rest of result . So By Using Skip and Take Operator, You can create paging of Specific sequence.

#### **Read More Answers.**

#### **Question # 16**

Write a Program for Concat to create one sequence of Data Rows that contains DataTabless Data Rows, one after the other?

#### **[Answer:-](https://globalguideline.com/interview/question/Write_a_Program_using_Skip_and_Take_operators_How_can_it_beneficial_for_bulky_data_accessing_on_page)**

```
(C#) Public void Datasetlinq()
 {
      var numbersA = TestDS.Tables("NumbersA").AsEnumerable();
      var numbersB = TestDS.Tables("NumbersB").AsEnumerable();
     var allNumbers = numbersA.Concat(numbersB);
      Console.WriteLine("All numbers from both arrays:");
      foreach (object n_loopVariable in allNumbers) 
\left\{\begin{array}{ccc} \end{array}\right\}n = n _loopVariable;
        Console.WriteLine(n["number"]);
 }
 }
Read More Answers.
```
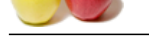

#### **[Question #](https://globalguideline.com/interview_questions/) 17**

Differentiate between Conversion Operator  $\hat{\alpha} \in \alpha$  Enumerable  $\hat{\alpha} \in \alpha$  and  $\hat{\alpha} \in \alpha$  ToDictionary $\hat{\alpha} \in \alpha$  of LINQ?

#### **Answer:-**

IEnumerable and To Dictionary both are Conversion Operator which are used to solved to conversion type Problems.

"AsEnumerable ― operator simply returns the source sequence as an object of type IEnumerable. This kind of "conversion on the fly― makes it possible to call the general-purpose extension methods over source, even if its type has specific implementations of them

Signature:

 public static IEnumerable<T> AsEnumerable<T>  $\overline{\phantom{a}}$ 

 this IEnumerable<T> source );

 $\hat{\mathbf{a}} \in \alpha$ ToDictionary  $\hat{\mathbf{a}} \in \mathbf{b}$  Conversion Operator is the instance of Dictionary (k,T). The  $\hat{\mathbf{a}} \in \alpha$ RexeySelector  $\hat{\mathbf{a}} \in \gamma$  predicate identifies the key of each item while "elementSelector ―, if provided, is used to extract each single item. Key and elementSelector Predicate can be Used in following ways-

Example- Public void ToDictionatyExample()

```
perator simply remain the source sequence as an object of type Iffinites. This kind of detectors and the specific minimals the specific minimals of them are the specific minimal technique can be compared to the specific mi
\{ Var scoreRecords=
      {
new {Name = "Alice", Score = 50 },new {Name = "Bob", Score = 40 },new {Name = "Cathy", Score = 45} };
     \overrightarrow{V}ar scoreRecordsDict = scoreRecords.ToDictionary(sr => sr.Name);
      Console.WriteLine("Bob's score: {0}", scoreRecordsDict("Bob"));
 }
Result: Bob's score: { Name = Bob, Score = 40 }
```
**Read More Answers.**

#### **Question # 18**

Difference between LINQ and Stored Procedures?

#### **[Answer:-](https://globalguideline.com/interview/question/Differentiate_between_Conversion_Operator_IEnumerable_and_ToDictionary_of_LINQ)**

There are couple of advantage of LINQ over stored procedures.

1. Debugging - It is really very hard to debug the Stored procedure but as LINQ is part of .NET, you can use visual studio's debugger to debug the queries.

2. Deployment - With stored procedures, we need to provide an additional script for stored procedures but with LINQ everything gets complied into single DLL hence deployment becomes easy.

3. Type Safety - LINQ is type safe, so queries errors are type checked at compile time. It is really good to encounter an error when compiling rather than runtime exception!

4. PreCompiled - Stored Procedures are precompiled, and LINQ queries need to compile before execution. So stored procedures are fast in performance. **Read More Answers.**

#### **Question # 19**

What are the four LINQ Providers that .NET Framework ships?

#### **[Answer:-](https://globalguideline.com/interview/question/Difference_between_LINQ_and_Stored_Procedures)**

1. LINQ to Objects - Executes a LINQ query against a collection of objects

2. LINQ to XML - Executes an XPATH query against XML documents

3. LINQ to SQL - Executes LINQ queries against Microsoft SQL Server.

4. LINQ to DataSets - Executes LINQ queries against ADO.NET DataSets.

**Read More Answers.**

#### **Question # 20**

What is the use of System.Data.DLinq.dll?

#### **[Answer:-](https://globalguideline.com/interview/question/What_are_the_four_LINQ_Providers_that_NET_Framework_ships)**

System.Data.DLinq.dll provides functionality to work with LINQ to SQL.

**Read More Answers.**

#### **Question # 21**

What is  $â€∞$ OfType $â€$ • in linq?

#### **[Answer:-](https://globalguideline.com/interview/question/What_is_the_use_of_SystemDataDLinqdll)**

```
public void TypeofExa()
\{
```

```
Var numbers = {null, 1.0, "two", 3, "four", 5, "six", 7.0 }; var doubles = from n in numbers where n is doublen;
 Console.WriteLine("Numbers stored as doubles:");
 foreach (object d in doubles) 
 {
   Console.WriteLine(d);
```
}

```
 }
```
Output: Numbers stored as doubles:

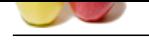

#### 1 7 **[Read More Ans](https://globalguideline.com/interview_questions/)wers.**

### **Question # 22**

What is LINQ?

#### **[Answer:-](https://globalguideline.com/interview/question/What_is_OfType_in_linq)**

**Example 18 and Conservers** Services Method?<br>
Submitted from a Web Services Method?<br>
Submitted from a Web Services Method?<br>
Note the, when LINQ to SQL is used?<br>
Submitted in the space of LINQ to SQL is used?<br>
Submitted to It stands for Language Integrated Query. LINQ is collection of standard query operators that provides the query facilities into .NET framework language like C#, VB.NET. **Read More Answers.**

#### **Question # 23**

Why can not datareader by returned from a Web Services Method?

**[Answer:-](https://globalguideline.com/interview/question/What_is_LINQ)** Because, it is not serializable **Read More Answers.**

#### **Question # 24**

What is the extension of the file, when LINQ to SQL is used?

#### **[Answer:-](https://globalguideline.com/interview/question/Why_can_not_datareader_by_returned_from_a_Web_Services_Method)**

The extension of the file is .dbml **Read More Answers.**

#### **Question # 25**

How LINQ is beneficial than Stored Procedures?

#### **[Answer:-](https://globalguideline.com/interview/question/What_is_the_extension_of_the_file_when_LINQ_to_SQL_is_used)**

There are couple of advantage of LINQ over stored procedures.

1. Debugging - It is really very hard to debug the Stored procedure but as LINQ is part of .NET, you can use visual studio's debugger to debug the queries.

2. Deployment - With stored procedures, we need to provide an additional script for stored procedures but with LINQ everything gets complied into single DLL hence deployment becomes easy.

3. Type Safety - LINQ is type safe, so queries errors are type checked at compile time. It is really good to encounter an error when compiling rather than runtime exception!

**Read More Answers.**

#### **Question # 26**

What is a Lambda expression?

#### **[Answer:-](https://globalguideline.com/interview/question/How_LINQ_is_beneficial_than_Stored_Procedures)**

A Lambda expression is nothing but an Anonymous Function, can contain expressions and statements. Lambda expressions can be used mostly to create delegates or expression tree types. Lambda expression uses lambda operator => and read as 'goes to' operator.

Left side of this operator specifies the input parameters and contains the expression or statement block at the right side.

Example:  $myExp = myExp/10$ ;

Now, let see how we can assign the above to a delegate and create an expression tree:

delegate int myDel(int intMyNum); static void Main(string[] args)  $\{$  \cdot \cdot \cdot \cdot \cdot \cdot \cdot \cdot \cdot \cdot \cdot \cdot \cdot \cdot \cdot \cdot \cdot \cdot \cdot \cdot \cdot \cdot \cdot \cdot \cdot \cdot \cdot \cdot \cdot \cdot \cdot \cdot \cdot \cdot \cdot \cdot //assign lambda expression to a delegate: myDel myDelegate = myExp => myExp / 10; int int $Res = myDelegate(110);$ 

 Console.WriteLine("Output {0}", intRes); Console.ReadLine(); //Create an expression tree type //This needs System.Linq.Expressions Expression<myDel> myExpDel = myExp => myExp /10;

 } No te:

The  $\Rightarrow$  operator has the same precedence as assignment  $(=)$  and is right-associative.

Lambdas are used in method-based LINQ queries as arguments to standard query operator methods such as Where.

#### **Read More Answers.**

#### **Question # 27**

What is the LINQ file extension that interacts with Code Behind objects.

#### **[Answer:-](https://globalguideline.com/interview/question/What_is_a_Lambda_expression)**

its .dbml

**Read More Answers.**

#### **Question # 28**

Why Select clause comes after from clause in LINQ?

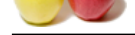

#### **Answer:-**

[The reason i](https://globalguideline.com/interview_questions/)s, [LINQ is used with C# or other programming languages, which r](https://globalguideline.com/interview/questions/Language_Integrated_Query_LINQ)equires all the variables to be declared first. From clause of LINQ query just defines the range or conditions to select records. So that's why from clause must appear before Select in LINQ.

### **Read More Answers.**

#### **Question # 29**

Why cant datareader be returned from a Web Services Method?

**[Answer:-](https://globalguideline.com/interview/question/Why_Select_clause_comes_after_from_clause_in_LINQ)**

Because datareader is not serializable.

**Read More Answers.**

#### **Question # 30**

How can you find average of student marks from student tables (Columns are StudentID, Marks)?

#### **[Answer:-](https://globalguideline.com/interview/question/Why_cant_datareader_be_returned_from_a_Web_Services_Method)**

(C#)

 Public void LinqToSqlAverage() {

 var query = (from p in db. student. Marks).Average(); Console.WriteLine(q); }

#### **Read More Answers.**

#### **Question # 31**

What is Quantifiers in reference linq to Dataset?

#### **[Answer:-](https://globalguideline.com/interview/question/How_can_you_find_average_of_student_marks_from_student_tables_Columns_are_StudentID_Marks)**

**Hunder Come a** Web Services Method?<br>
Serializable.<br>
Serializable.<br>
A condent Marks) Average Cy.<br>
A wearge Cy<br>
The Betodem Marks) Average Cy.<br>
JF.<br>
JF.<br>
Serializable .<br>
Serializable .<br>
Serializable .<br>
Serializable .<br>
The B Quantifier Operators return the Boolean value (either True or false) if some or all the elements in a sequence satisfy a condition, Mainly two Quantifiers in linq: Any All Examples (vb) "Any" to determine if any of the words in the array contain the substring Public Sub ExampleAny() Dim words $() = \{$  "believe", "relief", "receipt", "field" $\}$  $Dim iAfter E = words. Any (Function(w) w. Contains("ei"))$  Console.WriteLine("There is a word that contains in the list that contains 'ei': {0}", iAfterE) End Sub Result: There is a word that contains in the list that contains 'ei': True "All" to return a grouped a list of products only for categories that have all of their products in stock Public Sub Quantifier\_All\_Exam()  $Dim$  products = GetProductList $()$  Dim productGroups = From p In products \_ Group p By p.Category Into Group \_ Where  $(Group. All(Function(p) p.UntsInStock > 0))$  Select Category, ProductGroup = Group ObjectDumper.Write(productGroups, 1)

End Sub

**Read More Answers.**

#### **Question # 32**

What are Benefits and Advantages of LINQ?

#### **[Answer:-](https://globalguideline.com/interview/question/What_is_Quantifiers_in_reference_linq_to_Dataset)**

Benefits and Advantages of LINQ are:

- 1. Makes it easier to transform data into objects.
- 2. A common syntax for all data.
- 3. Strongly typed code.
- 4. Provider integration. 5. Reduction in work.
- 
- 6. Performance in the general case doesn't become an issue.
- 7. Built-in security.
- 8. LINQ is declarative.

**Read More Answers.**

#### **Question # 33**

What is the purpose of LINQ Providers in LINQ?

#### **[Answer:-](https://globalguideline.com/interview/question/What_are_Benefits_and_Advantages_of_LINQ)**

LINQ Providers are a set of classes that takes a LINQ query and dynamically generates a method that executes an equivalent query against a specific data source. **Read More Answers.**

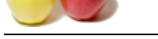

#### **[Question #](https://globalguideline.com/interview_questions/) 34**

What are Qua[ntifiers?](https://globalguideline.com/interview/questions/Language_Integrated_Query_LINQ)

#### **Answer:-**

They are LINQ Extension methods which return a Boolean value

1) All 2) Any

3) Contains 4) SequenceEqual example: int[] arr={10,20,30};

var b=arr.All $(a=>a>20)$ ; -------------------------------------------

Output: b will return False since all elements are not > 20. **Read More Answers.**

#### **Question # 35**

Which classs extension methods are used in LINQ to SQL?

#### **[Answer:-](https://globalguideline.com/interview/question/What_are_Quantifiers)**

1. System.Linq.Enumerable

2. System.Linq.Queryable

3. None of these

**Read More Answers.**

**Gline . Com** 

### **Applications Programs Most Popular Interview Topics.**

- 1 : MS Excel Frequently Asked Interview Questions and Answers Guide.
- 2 : AutoCAD Frequently Asked Interview Questions and Answers Guide.
- 3 : [MS Office Frequently Asked Interview Questions and Answers Guide](https://globalguideline.com/interview/questions/Microsoft_Excel_Interview_Questions_and_Answers_).
- 4 : [MATLAB Frequently Asked Interview Questions and Answers Guide.](https://globalguideline.com/interview/questions/AutoCAD_Interview_Questions_and_Answers_)
- 5 : [MS Word Frequently Asked Interview Questions and Answers Guide.](https://globalguideline.com/interview/questions/Microsoft_Office_Interview_Questions_and_Answers_)
- 6 : [BEA Weblogic Frequently Asked Interview Questions and Answers Gu](https://globalguideline.com/interview/questions/MATLAB_Interview_Questions_and_Answers)ide.
- 7 : [OOAD Frequently Asked Interview Questions and Answers Guide.](https://globalguideline.com/interview/questions/Microsoft_Word_Interview_Questions_and_Answers_)
- 8 : [Microsoft Access Frequently Asked Interview Questions and Answers Guid](https://globalguideline.com/interview/questions/BEA_Weblogic)e.
- 9 : [SilkTest Frequently Asked Interview Questions and Answers Guide](https://globalguideline.com/interview/questions/OOAD_Object-oriented_analysis_and_design_).
- 10 [: Bugzilla Frequently Asked Interview Questions and Answers Guide.](https://globalguideline.com/interview/questions/Microsoft_Access_Database)

## **About Global Guideline.**

**Global Guideline** is a platform to develop your own skills with thousands of job interview questions and web tutorials for fresher's and experienced candidates. These interview questions and web tutorials will help you strengthen your technical skills, prepare for the interviews and quickly revise the concepts. Global Guideline invite you to unlock your potentials with thousands of **Interview Questions with Answers** and much more. Learn the most common technologies at Global Guideline. We will help you to explore the resources of the World Wide Web and develop your own skills from the basics to the advanced. Here you will learn anything quite easily and you will really enjoy while [learning. Global Guideline](https://globalguideline.com/interviews) will help you to become a professional and Expert, well pr[epared for](https://globalguideline.com/interviews) the future.

\* This PDF was generated from https://GlobalGuideline.com at **November 29th, 2023**

\* If any answer or question is incorrect or inappropriate or you have correct answer or you found any problem in this document then d[on](https://globalguideline.com/interviews)'[t hesitate feel free and e-m](https://globalguideline.com/interviews)ail us we will fix it.

You can follow us on FaceBook for latest Jobs, Updates and other interviews material. www.facebook.com/InterviewQuestionsAnswers

Follow us on Twitter for latest Jobs and interview preparation guides [https://twitter.com/InterviewGuide](https://www.facebook.com/InterviewQuestionsAnswers)

[Best Of Luck.](https://twitter.com/GlobalGuideLine)

Global Guideline Team https://GlobalGuideline.com Info@globalguideline.com